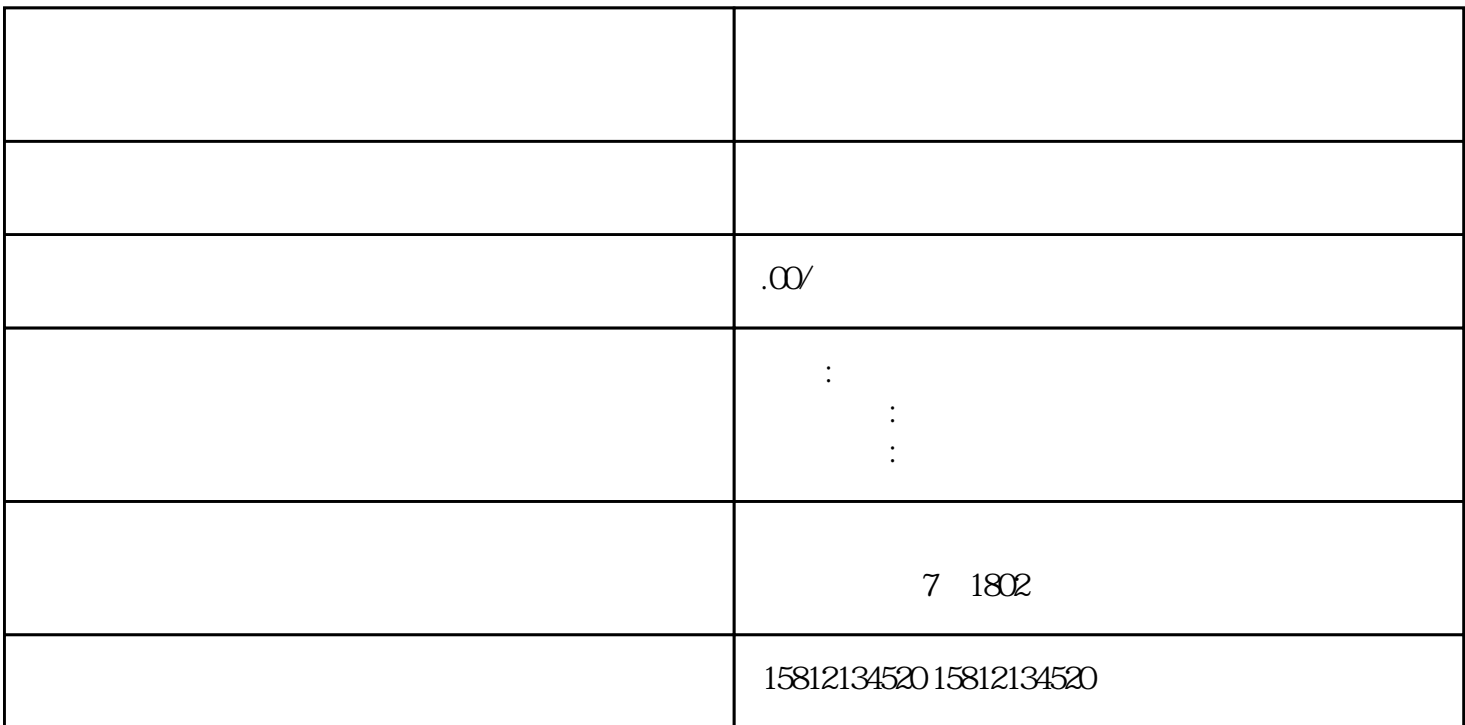

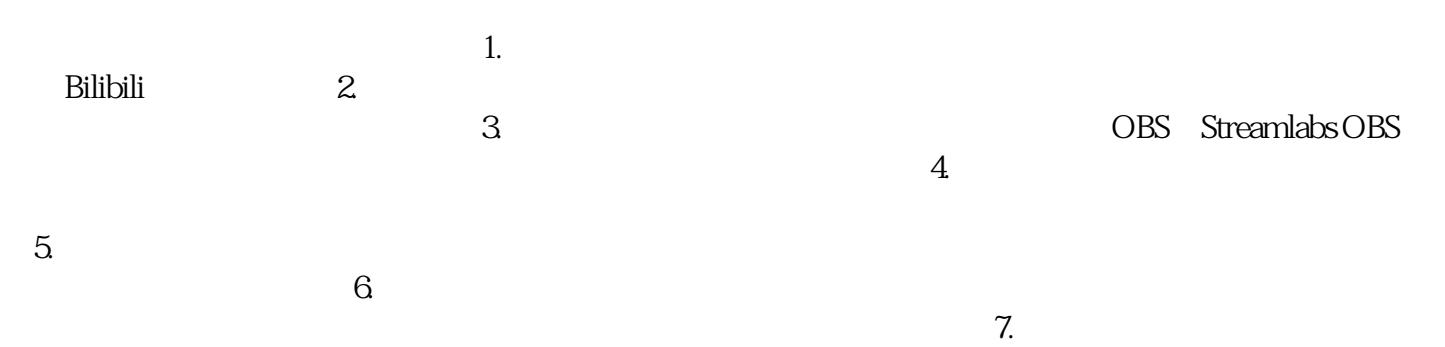

 $8$